## SAP ABAP table TIVCNMEASCN {Measurement: Settings per Contract Type}

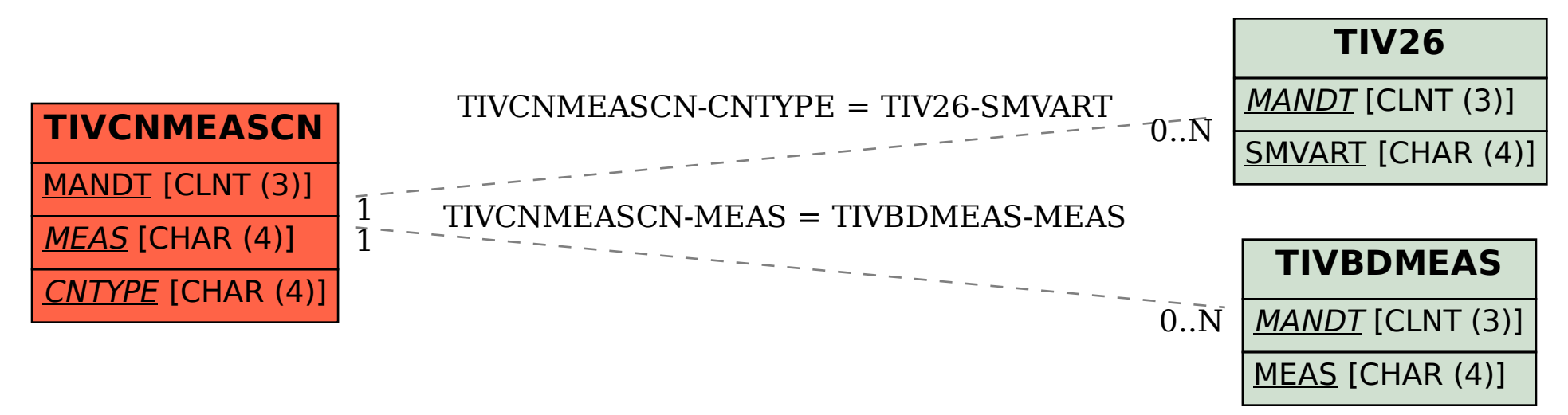